Changez les mots de passe de tous les comptes professionnels liés au PC perdu ou volé. Cela empêche l'accès non autorisé aux données sensibles.

## **ÉTAPE 2**

#### **Changement de mots de passe**

Si possible, utilisez une solution de gestion pour effacer toutes les données du PC perdu. Cela prévient les accès non autorisés.

### **ÉTAPE 3**

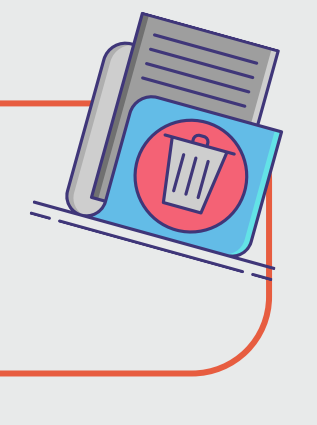

REPOR

#### **Effacement à distance**

Surveillez de près les activités inhabituelles sur les comptes professionnels. Cela peut aider à identifier rapidement tout comportement suspect.

**ÉTAPE 4**

#### **Surveillance des activités**

Si des données sensibles sont compromises, informez les personnes concernées. La transparence est essentielle pour maintenir la confiance.

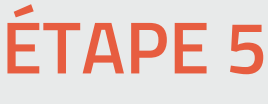

**Avis aux parties concernées**

Renforcez la sensibilisation à la sécurité des données parmi les collaborateurs. Des rappels fréquents sur les meilleures pratiques essentiels.

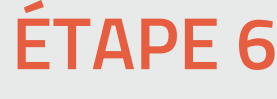

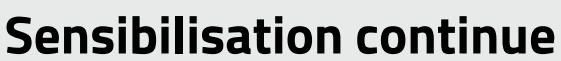

Remplacez-le rapidement pour que le travail puisse continuer en toute sécurité.

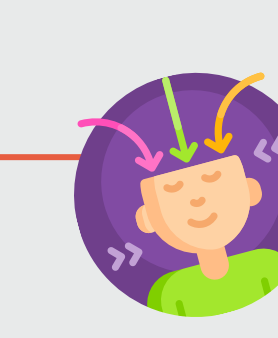

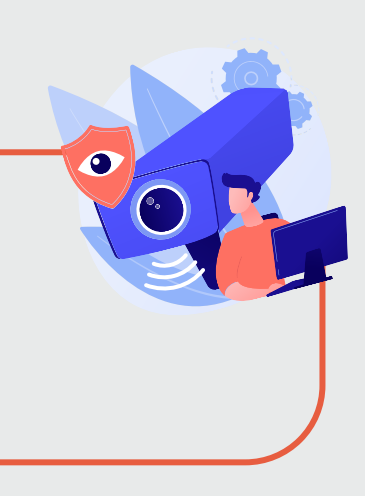

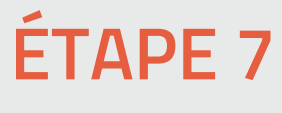

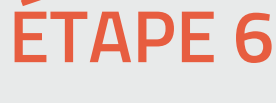

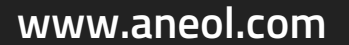

#### **Remplacement**

Informez le service informatique et la direction de la perte ou du vol du PC. Plus vous agissez rapidement, moins les risques de fuites de données sont élevés.

# **ÉTAPE 1**

#### **Signalez immédiatement**

# **MONSALARIÉ PERD OU SE FAIT VOLER SON PC DONNÉES PERSONNELLES :**

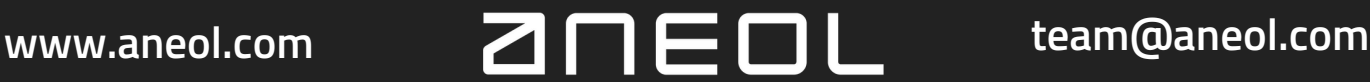

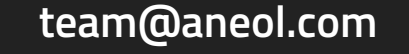

### **Les bons réflexes à avoir**

### **Comment réagir face à la perte de données personnelles ?**